# **AutoCAD Crack With Serial Key Free [32|64bit]**

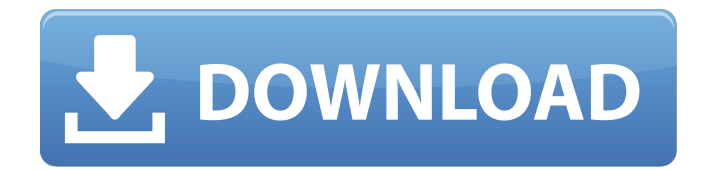

## **AutoCAD [April-2022]**

The popularity of AutoCAD and other applications in the CAD/CAM niche led to the emergence of a new class of desktop publishing applications, such as Adobe's PageMaker. The PageMaker competitors introduced numerous innovations that are now standard features in modern desktop publishing software, such as styles, frames, objects, and layers. AutoCAD's early competitors introduced more limited capabilities than those provided in AutoCAD, yet AutoCAD was quickly eclipsed by these rivals. AutoCAD was first released in December 1982, yet its competitors were not readily available until the mid-1980s. AutoCAD was subsequently the subject of substantial improvement and a continuous line of upgrades. The evolution of AutoCAD took place through the release of new product lines and incremental features, such as improved drawing tools, utilities, and drafting techniques, while keeping in line with the present day technologies used in desktop publishing and CAD/CAM. History Development of AutoCAD for Windows AutoCAD for Windows is a platform-independent version of AutoCAD. Its code base is derived from AutoCAD LT, although the user interface was redesigned. For its Windows version, AutoCAD used some of the native Windows GDI functions, while keeping its application-specific functions. Autodesk released the first version of AutoCAD for Windows in 1987, and it was marketed as AutoCAD Graphic. This version was equipped with only

the native Windows GDI, although its drawing model supported the drawing instructions used in many other drawing programs. In 1989, AutoCAD for Windows 3.0, later renamed as AutoCAD 13, introduced the first version of the ModelSpace 3D application. This software modeler was a landmark release that dramatically improved the utility of AutoCAD and paved the way for its dominance in the marketplace. The first public release of AutoCAD was AutoCAD 17, originally marketed as the "32-bit" version of AutoCAD Graphic. It was available on MS-DOS and ran on a 32-bit Intel 80386DX-based computer. It was offered for only a short time in a limited number of beta test releases. This was the first commercial release of AutoCAD that was equipped with a drawing model supported by GDISketcher. Since then, the native GDI was removed and the AutoCAD application was completely rewritten in

 $C_{++}$ . In

#### **AutoCAD**

The Revit and Autodesk design and construction software supports plugins for importing and exporting.rfa,.rfs and.rvt files. These can be exported to.dwg or.dxf files, and.dwg files can be saved to.rfa or.rfs formats. References External links Category:Computer-aided design software Category:Computer-aided design software for Windows Category:Windows multimedia software Category:3D graphics software Category:3D rendering software for Linux Category:3D animation software Category:Graphics software that uses GDI+ Category:Software that was ported from GTK to Windows Category:User interface builders1. Field of the Invention The present invention relates to a diode laser module. 2. Description of the Prior Art The optical disk drive reads data from an optical disk or writes data to an optical disk, using a laser. The typical laser includes a driver circuit and a laser diode. The driver circuit provides the driving voltage and the driving current to the laser diode. Generally, the driver circuit includes a transistor, a diode, a capacitor, and a resistor. When the transistor is activated, the current flowing through the laser diode is equal to the driving current I.sub.d multiplied by the ratio of the diode current to the capacitor current. However, the initial driving current I.sub.d is supplied by an external power supply. Therefore, the power consumption of the driver circuit is relatively high and heat is generated.Hello all, It's with great pleasure that I announce the results of the devQA. The results for all three categories are: 1st place: jbecker2547 - How to make the program automatically order and pay for all of your shoes? 2nd place: andrewkarkos - Quickly find the earliest train / plane departure times for any airport 3rd place: andrewkarkos - Quickly find the earliest train / plane departure times for any airport The prizes are: 1st place: 7 pieces of "Fit Zip" and 1 month of "Fuel" 2nd place: 3 pieces of "Fit Zip" and 3 months of "Fuel" 3rd place: 1 piece of "Fit Zip" and 6 months of "Fuel" Congratulations to all of the developers. a1d647c40b

#### **AutoCAD Crack Download**

Go to the Options > File > Create / Edit Network > Open Networks and add the network you want. Go to the Options > Keygen > Create New Network Open the network you want. Go to the Options > Network and Modify the properties of the network. Go to the Options > Network > Fields > Go to the required field and modify the values Export the network to BIMXML Export the resulting bimxl file to PDF. The result would be a single page PDF file that contains all the objects. You need to convert the PDF to AutoCAD DWG/DXF. You can do this by using the free converter called CutePDF. Open the resulting DXF file and try to convert it to AutoCAD. You would get an error due to the differences in the two CAD standards. There is a free version of Autocad available at Some questions which came in my mind while solving the problem: How do you open the bimxl file in Autocad? As the bimxl file is a network, it does not open in any usual cad software. You need to be connected to the network. How do you create the autocad file? As the network is auto cad, there is no need of any Autocad file. Is it possible to create autocad file by using the network? Yes, you can. How do you transfer the Autocad file to the client? It is possible. What is the difference between Open Networks and Create Network? Open Networks allows you to open the network. Create Network allows you to create a new network in your network. How do I know whether the file which I am exporting is a network or a normal file? Go to the network and check the "Network" option. It is available in the "Create" option. How to save network in the XML file? You can save the network in the XML file. Where can I find documentation regarding creating network for Autocad? There are some tutorials on the Internet. This application is related to the following co-pending

#### **What's New In?**

Import from paper into your drawing: Create custom paper templates that match your company logo and paper weights, and easily take paper-based feedback from clients and customers. You can even use your own graphics, as long as they're transparent. Work more efficiently: Easily import a paper template, ready to use, directly into your drawing. You don't have to spend time creating custom shapes or rearranging existing dimensions to fit into the drawing area. Explore new ways to create feedback: Share feedback on your website, via email, or send feedback directly from any mobile device to a drawing. Replace your pen: With the included pen, you can mark up your drawings and create feedback with an ink-based tool. Write directly on drawings: Write text anywhere in your drawing – on doors, walls, floors, and ceilings – and easily edit existing text. Write directly over other objects, then edit your text and the object it's over at the same time. (video: 1:37 min.) Draw everything: Create drawings, annotation objects, and other drawing objects in a variety of objects and styles. Create solid objects from imported content: Turn imported information – including letters, shapes, and text – into complete solid objects. Import the label and measurement data directly into your drawing, then use the solid object to create an automated annotation. Extend your drawing content: Existing content in your drawing will import, and you can use it anywhere in your drawing. For example, you can import the border and highlight of an annotation, and use those shapes to create an object in another drawing. Align drawing objects: Align a drawing object to a drawing grid, with just a click. Add marks or symbols to align the object to a point or other drawing object, and automatically set the alignment to "mirror," for drawing objects with mirrored and skewed properties. Share and collaborate with others: Easily annotate your work with other team members and keep track of changes in drawings using the History feature. You can also share your annotations with other team members via email, and automatically send revision requests when you edit or make changes to annotations. For more information on each new feature, see our recent News and Blog posts. AutoCAD® 2017 and AutoCAD® 2018 are not required to use AutoCAD® 2023. New features, updates, and support are available through

### **System Requirements:**

Minimum Requirements: OS: Vista (32/64 bit) Processor: 2.2GHz Memory: 1 GB Graphics: 1280×1024 (with and without AA) DirectX: Version 9.0 Hard Drive: 10 GB free space Network: Broadband internet connection Additional Notes: Gamepad support is recommended (Xbox 360 and PS3 controllers are supported). Recommended Requirements: OS: Windows 7 (32/64 bit) Processor: